**怎么才能查到股票帐号--怎样查询自己的股票账户信息?-**

 $s$ tock $s$ 

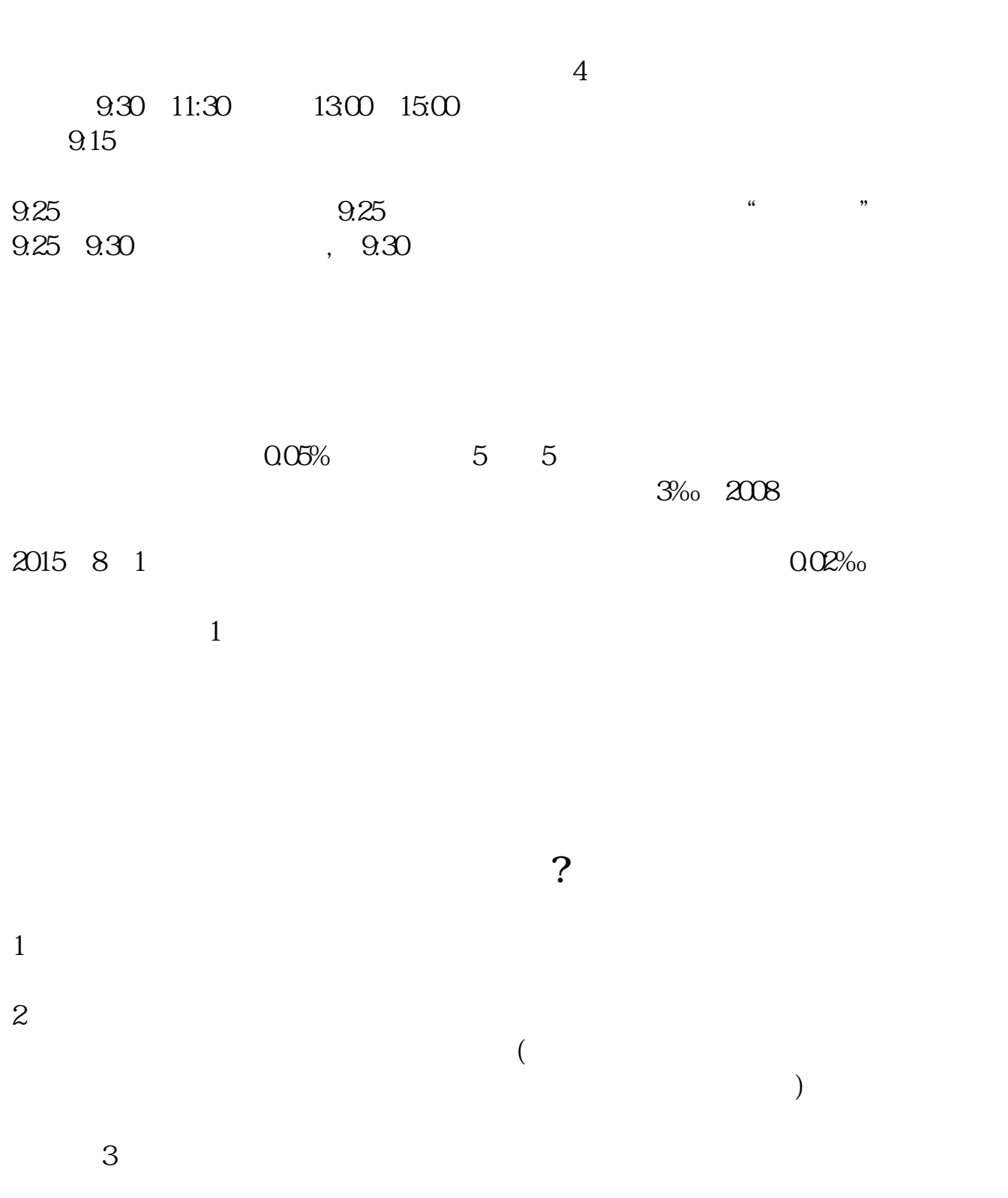

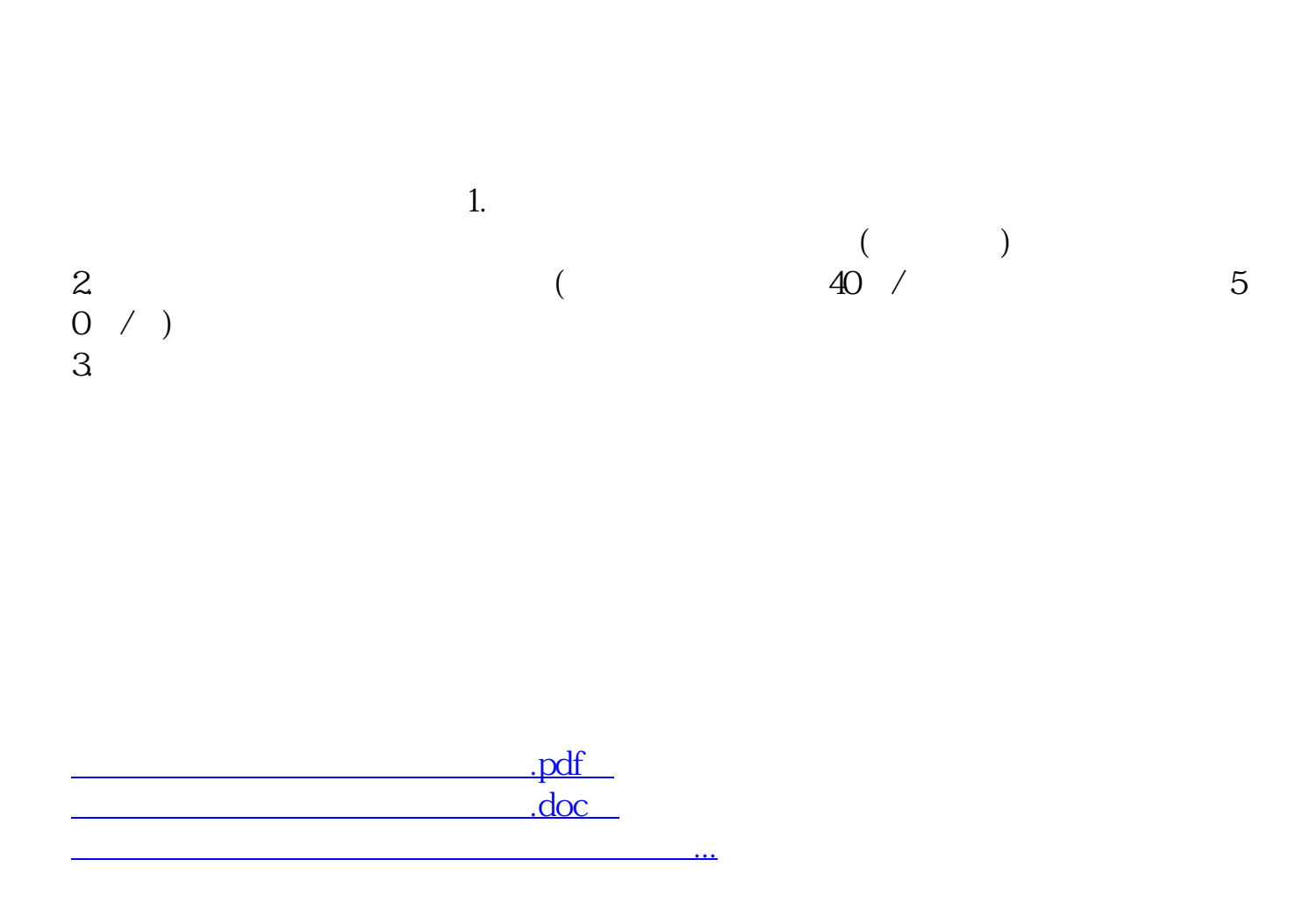

<http://www.tatungdrive.com/author/37527823.html>